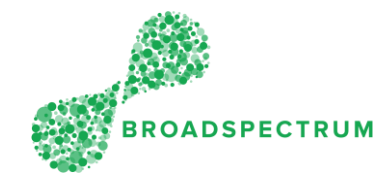

## Important note:

- 1. Mandatory documents are uploaded at Work Order Operation level, not at work order header level.
- 2. To add additional non-mandatory files, such as photos, upload at Work Order Header level.

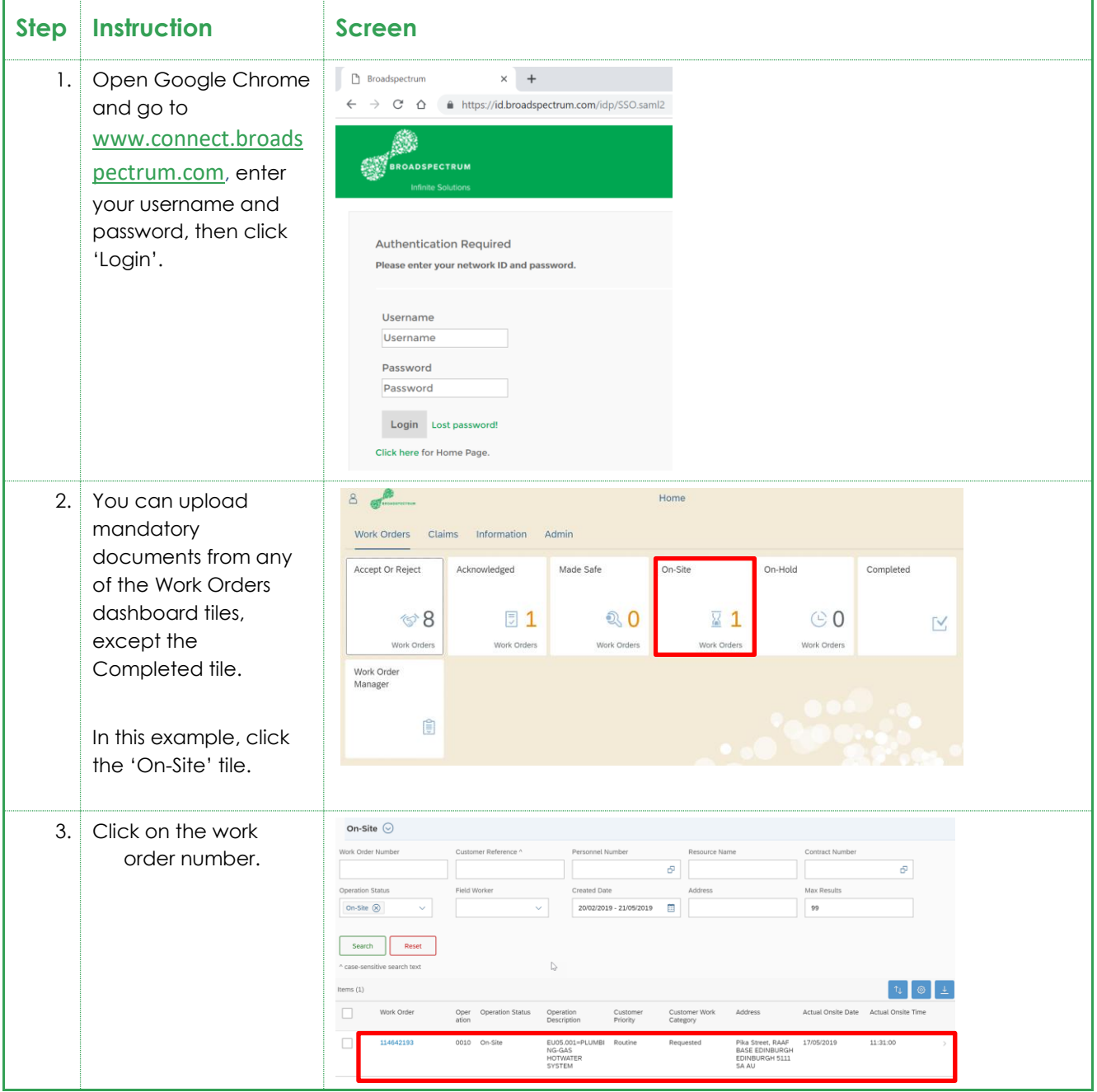

Subcontractor Portal – Instructions for vendors How to upload mandatory documents

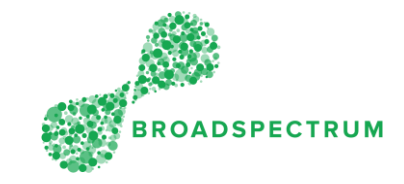

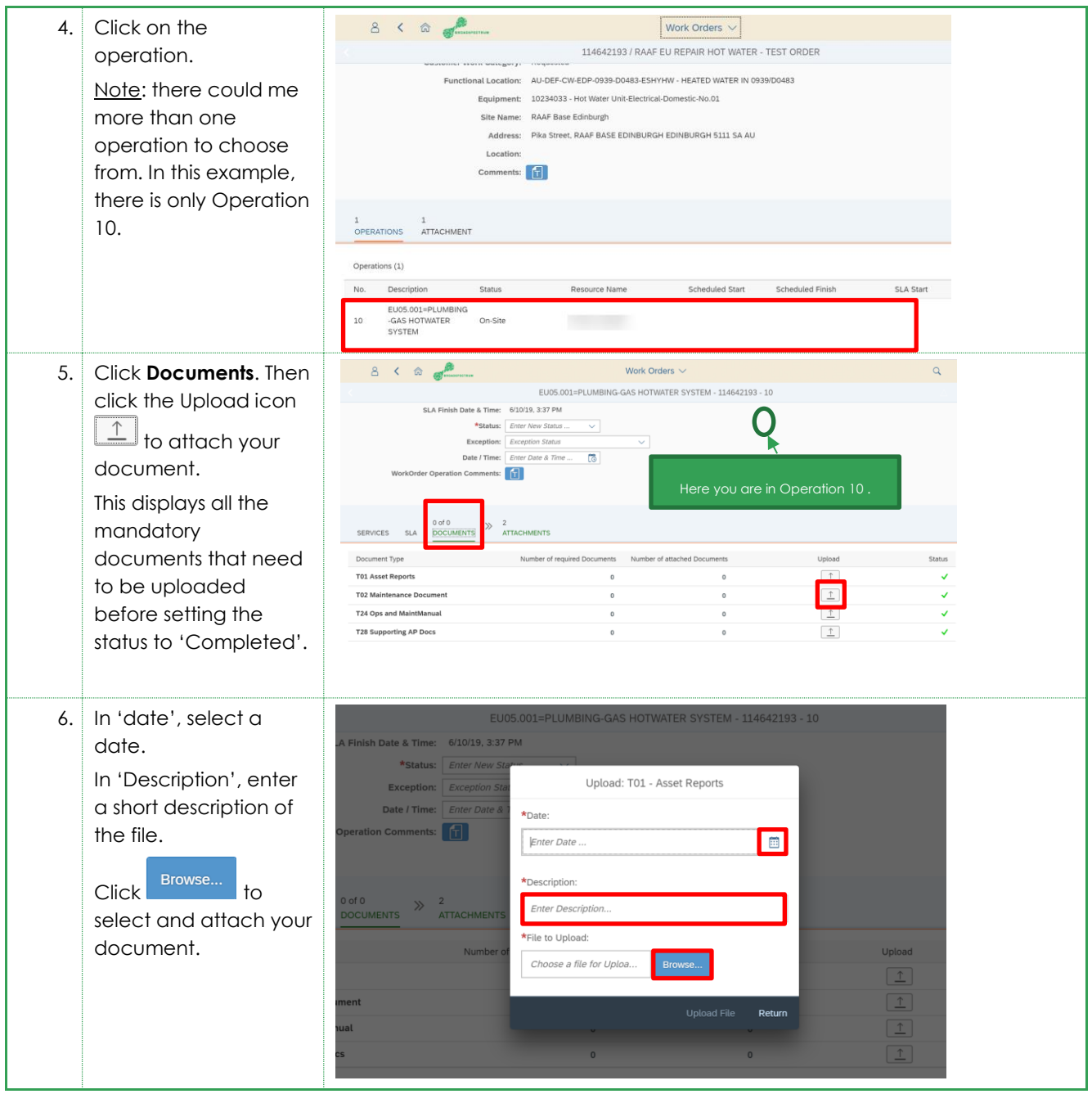

Subcontractor Portal – Instructions for vendors How to upload mandatory documents

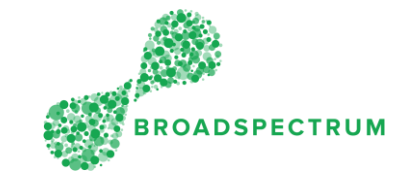

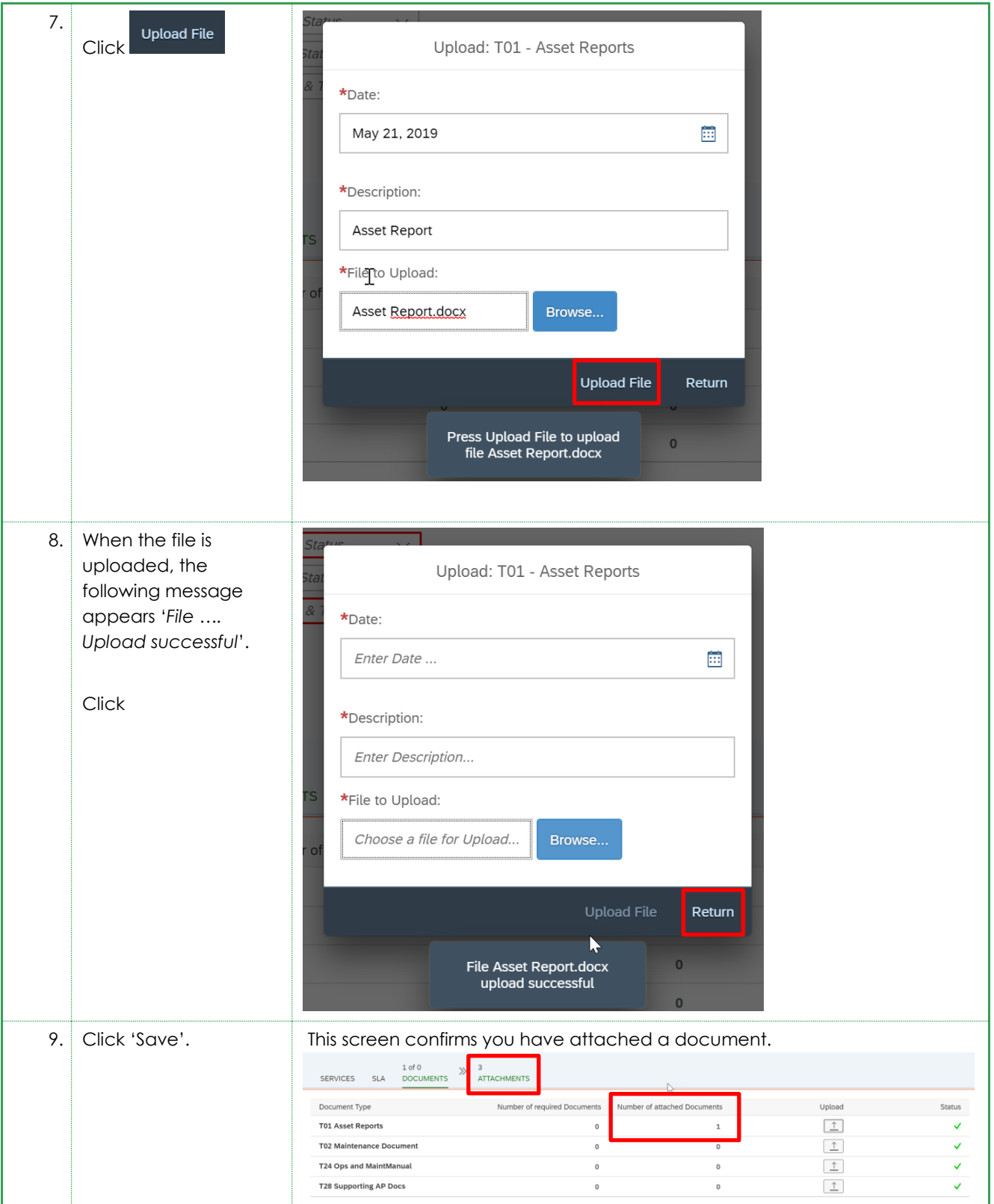